## 03\_CentOS7 设置笔记本合盖不断网

作者: dianjiu

- 原文链接:https://ld246.com/article/1598965484558
- 来源网站: [链滴](https://ld246.com/member/dianjiu)
- 许可协议:[署名-相同方式共享 4.0 国际 \(CC BY-SA 4.0\)](https://ld246.com/article/1598965484558)

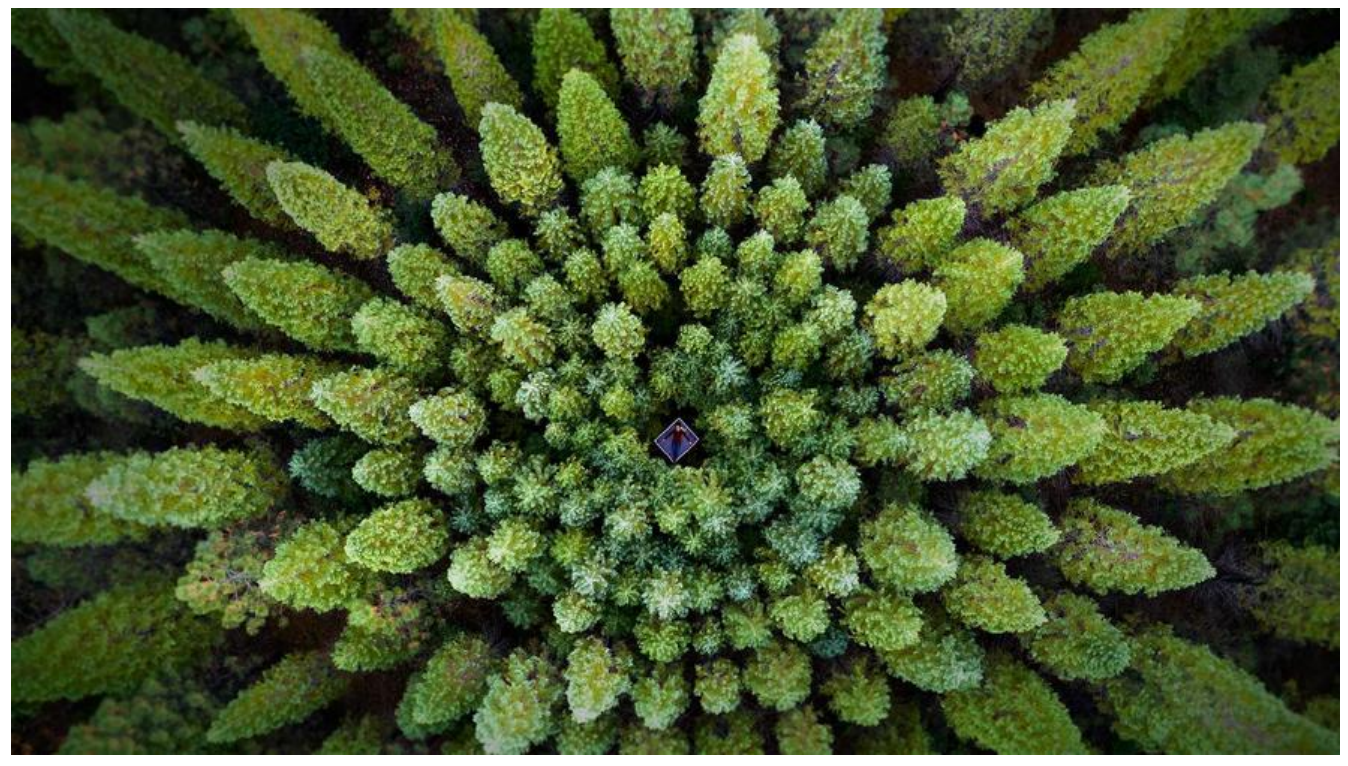

- 1. vi /etc/systemd/logind.conf
- 2. 修改HandleLidSwitch=lock
- 3. systemctl restart systemd-logind 到此步骤完成

配置项说明:

HandlePowerKey 按下电源键后的行为, 默认power off HandleSleepKey 按下挂起键后的行为, 默认suspend HandleHibernateKey 按下休眠键后的行为, 默认hibernate HandleLidSwitch 合上笔记本盖后的行为, 默认suspend

配置项的可选范围为:

ignore 忽略, 跳过

power off 关机

eboot 重启

halt 挂起

suspend shell内建指令,可暂停目前正在执行的shell。若要恢复, 则必须使用SIGCONT信息。所有 进程都会暂停,但不是消失(halt是进程关闭)

hibernate 让笔记本进入休眠状态

hybrid-sleep 混合睡眠, 主要是为台式机设计的, 是睡眠和休眠的结合体, 当你选择Hybird时, 系 会像休眠一样把内存里的数据从头到尾复制到硬盘里,然后进入睡眠状态,即内存和CPU还是活动的 其他设置不活动,这样你想用电脑时就可以快速恢复到之前的状态了,笔记本一般不用这个功能。

lock 仅锁屏, 计算机继续工作。